**MOB\_UNIT To HTML Converter Взломанная версия Product Key Скачать бесплатно без регистрации [Win/Mac] [March-2022]**

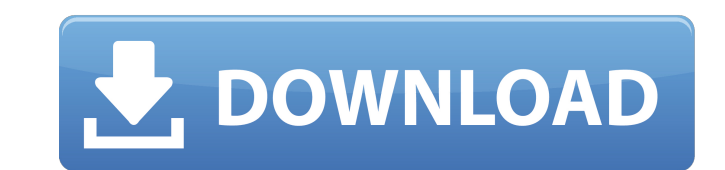

1. Программа не требует пояснений, для ее запуска не требуется каких-либо знаний о работе базы данных MOBINDEX или MOB UNIT. 2. Можно сделать распечатку MOBINDEX с информацией обо всех неисправных MOB UNIT. MOBINDEX можно позже импортировать в другие программы. 3. Нет никаких специальных функций для импорта и экспорта данных, он может только читать и писать из конвертера MOB UNIT в HTML. 4. Программа преобразует данные в HTML и порядок данных, чтобы преобразование было легче понять. 5. Программа может преобразовать любую таблицу, в конце которой есть MOBINDEX. 6. Он имеет встроенную функцию печати, поэтому он сделает хороший обзор всех дефектных данных. 7. Программа может читать любые файлы PDF или DAO, содержащие MOBINDEX. 8. В программе есть встроенный пример, его можно использовать для понимания программы. 9. MOBINDEX был импортирован в программу как таблица в базе данных МОВ UNIT. 10. Программа имеет встроенное меню, позволяющее отображать лишь малую часть данных дефекта. 11. Программа может сделать как простую, так и подробную HTML-страницу для одного и того же объекта. 12. Программа может создать HTML-страницу с обзором устройств, ожидающих ремонта, устройств, ожидающих замены, устройств, готовых к отправке, и устройств, отгруженных за последние две недели. 13. Существует специальная таблица для маркировки единиц, которые можно использовать в качестве запасных частей. Интерфейсы к MOBINDEX, MOB UNIT, Cust. ДБФ Итак, используя пример: 1. MOBINDEX — это MOBINDEX.DBF с MOBINDEX NAME в первом столбце. Если вы переименуете MOBINDEX.DBF в MOBINDEX.DBC, вы можете использовать эту базу данных, чтобы пометить блоки как запасные. 2. МОВ UNIT.DBF содержит все устройства и МОВ UNIT NAME. Там вы можете

определить код восстановления, который позже используется конвертером HTML в MOB UNIT NAME. 3. Файл customer.dbf содержит данные о клиентах.

**MOB\_UNIT To HTML Converter Crack + With Serial Key** 

Конвертер MOB UNIT в HTML поможет вам создать одну страницу для каждой единицы. Этот инструмент позволяет создать веб-страницу любого типа. Он хранит текст html-страницы в текстовом формате XML (текстовое представление HTML-страниц). Программа сохраняет весь текст как текст XML, а также преобразует его в текст в формате HTML. Эта программа не использует таблицы, а работает как надо только с текстом и графикой на странице. Программа делает одну страницу на единицу. Для разных типов единиц измерения могут быть разные страницы. В дополнение к этому, файл из отдела ремонта можно отфильтровать, чтобы отображались устройства, отмеченные как отремонтированные, но все еще находящиеся в руках клиентов. Фильтры основаны на кодовых номерах ремонта. Программа выведет отремонтированные блоки, как показано в следующем примере: Это создаст страницу отдела ремонта, которая читает приведенный выше пример. Есть 4 кода ремонта. Первый покажет все отремонтированные агрегаты. Затем второй покажет все единицы, возвращенные заказчику. Третий покажет все запасные единицы. В последнем будут показаны все единицы, отгруженные заказчику. Вы также можете добавить текст на свои страницы, щелкнув меню редактирования. Это создаст форму, и на вкладке редактирования вы сможете добавить текст в текстовом формате. При сохранении страницы программа генерирует штрих-код. Вы можете экспортировать HTML-страницу в виде текста в документ MS Word или MS Excel, щелкнув файл правой кнопкой мыши и выбрав «Сохранить как». Осторожно: эта программа, как и все ее файлы, являются бесплатными, и вы можете делать с ней все, что захотите. Правила лицензирования: Поскольку MOB UNIT to HTML Converter написан как инструмент для компаний, они могут

## свободно использовать этот инструмент в частном порядке. Вы можете использовать этот инструмент до тех пор, пока он предназначен для вашего собственного использования. Чтобы иметь возможность использовать фильтры, которые работают с моими кодами ремонта, вы должны предоставить мне доказательство того, что вы используете коды

ремонта вашего собственного устройства. Эти коды находятся в базе данных под названием «unrepaired\_units».Я также могу сделать любую модификацию, которую я хочу. Если вы продаете запчасти или хотите добавить любую другую услугу 1709e42c4c

1) Вы должны открыть «storageruninstall.bat», чтобы выполнить процедуру удаления. 2) Придется убрать галочку "Закрывать окна программы после выхода" MOB\_UNIT to HTML Converter требует: DBF Converter, BDE 4.0 или выше, ADS 4.0 или выше, и для каждого требуется около 2 МБ свободного места на жестком диске. Дополнительно Версия 1.2aТребования 1) Вы должны открыть «storageruninstall.bat», чтобы выполнить процедуру удаления. 2) Придется убрать галочку "Закрывать окна программы после выхода" 3) Вам понадобится программа "Диспетчер обновлений DbEngines". Вы можете скачать его из Интернета. 4) Если вы уже установили «Диспетчер обновлений DbEngines», просто запустите программу удаления, чтобы удалить его. 5) У вас должен быть установлен ADS 4.0 или выше, чтобы ваша программа могла получить доступ к файлу "MOB\_UNIT.DBF". Вы должны щелкнуть значок «Мастер установки» на 1-й странице и нажать кнопку «Изменить». 6) Затем вам будет предложено вставить установочный компакт-диск "DbEngines Update Manager". 7) Вам нужно будет выбрать вариант «Нет», чтобы отменить установку и запустить «Диспетчер обновлений DbEngines». 8) Вы увидите еще один экран с вопросом, хотите ли вы его установить. Выберите вариант «Да» и нажмите кнопку «Далее». 9) Вам будет предложено вставить установочный компакт-диск "DbEngines Update Manager". 10) Когда вы выполнили все шаги, нажмите кнопку «Готово». 11) Нажмите «ОК», чтобы перезапустить «Диспетчер обновлений DbEngines». Подписка по электронной почте Введите здесь свой адрес электронной почты, чтобы подписаться на этот блог и получать уведомления о новых сообщениях по электронной почте. Статистика блога 203 919 просмотров Блог Тур Свяжитесь со мной НУЖЕН ЗАБОР? Если вам нужен хороший засор, пожалуйста, свяжитесь со мной. За небольшую дополнительную плату я могу предоставить многие другие услуги, такие как проектирование и программирование баз данных, дизайн веб-сайтов, программирование и программирование баз данных, поисковая оптимизация, работа в качестве свидетеля-эксперта в суде и подготовка технических документов. Если вы заинтересованы в любой из этих услуг, пожалуйста, свяжитесь со мной. Дополнительная информация

**What's New In MOB\_UNIT To HTML Converter?**

Функции Это очень маленькая программа, которая может читать файл базы данных. (Необходимо для программы MOB\_UNIT) Справочная база данных В программе есть справочная база данных, которая содержит пояснения по использованию программы. Поддерживает 16-битную/31-битную базу данных Он поддерживает старый 32-битный файл базы данных DOS и новый 16-битный файл базы данных DOS. Поддержка базы данных отличается. Поддерживает T-код, S-код и BDE Программа может считывать всю информацию из T-кода, S-кода, BDE и старой DOS. Некоторые дополнительные функции также добавлены для BDE. Портативный Программу можно сохранить в каталоге и запускать оттуда. Если программой пользуется один человек, а компьютер переходит из рук в руки, можно настроить запуск программы после каждой загрузки. Ручной пользовательский интерфейс Программу можно просматривать с помощью сделанного вручную веб-интерфейса, который легко понять и легко изменить. Помогите в хтмл Страниц с HTML-кодом из программы нет. Вся помощь сделана с помощью css и может быть легко обновлена. Восстановить базу данных База данных ремонта содержит всю информацию, необходимую для ремонта. База данных ремонта содержит следующие поля: единицы для ремонта, единицы для возврата клиенту, единицы, готовые к ремонту, проданные, отгруженные и не отгруженные. кнопка ОК В программе есть кнопки «ОК» и «Повторить

## попытку». Эти кнопки добавлены, чтобы избежать "потеря выходного файла". Когда программа получает выходной файл с поврежденным файлом, она спросит пользователя, хочет ли он восстановить поврежденный файл или хочет «повторить попытку». Если файл поврежден, программа попросит вас восстановить файл или начать заново. Кнопка

«Повторить» не запускает восстановление, а просто повторяет попытку с другим именем выходного файла. Другие особенности В программе есть и другие функции, которые могут быть полезны пользователю. Если файл заражен вирусом, программа сделает копию файла, а оригинал удалит. Программа протестирована на Novell NetWare 3.11. Основная программа тестировалась на NAS версии 1.0. Новелл Нетваре 3.11 Новелл Нетваре 3.11 Н

**System Requirements For MOB\_UNIT To HTML Converter:**

Windows® 2000, Windows® XP, Windows® VISTA, Windows® 7 или новее. Системные Требования: Windows® 2000, Windows® XP, Windows® VISTA, Windows® 7 или новее. Системные Требования: Windows® 2000, Windows® XP, Windows® VISTA, Windows® 7 или новее. Системные Требования: Windows® 2000, Windows® XP, Windows® VISTA, Windows® 7 или новее. Системные Требования: Windows®

Related links: